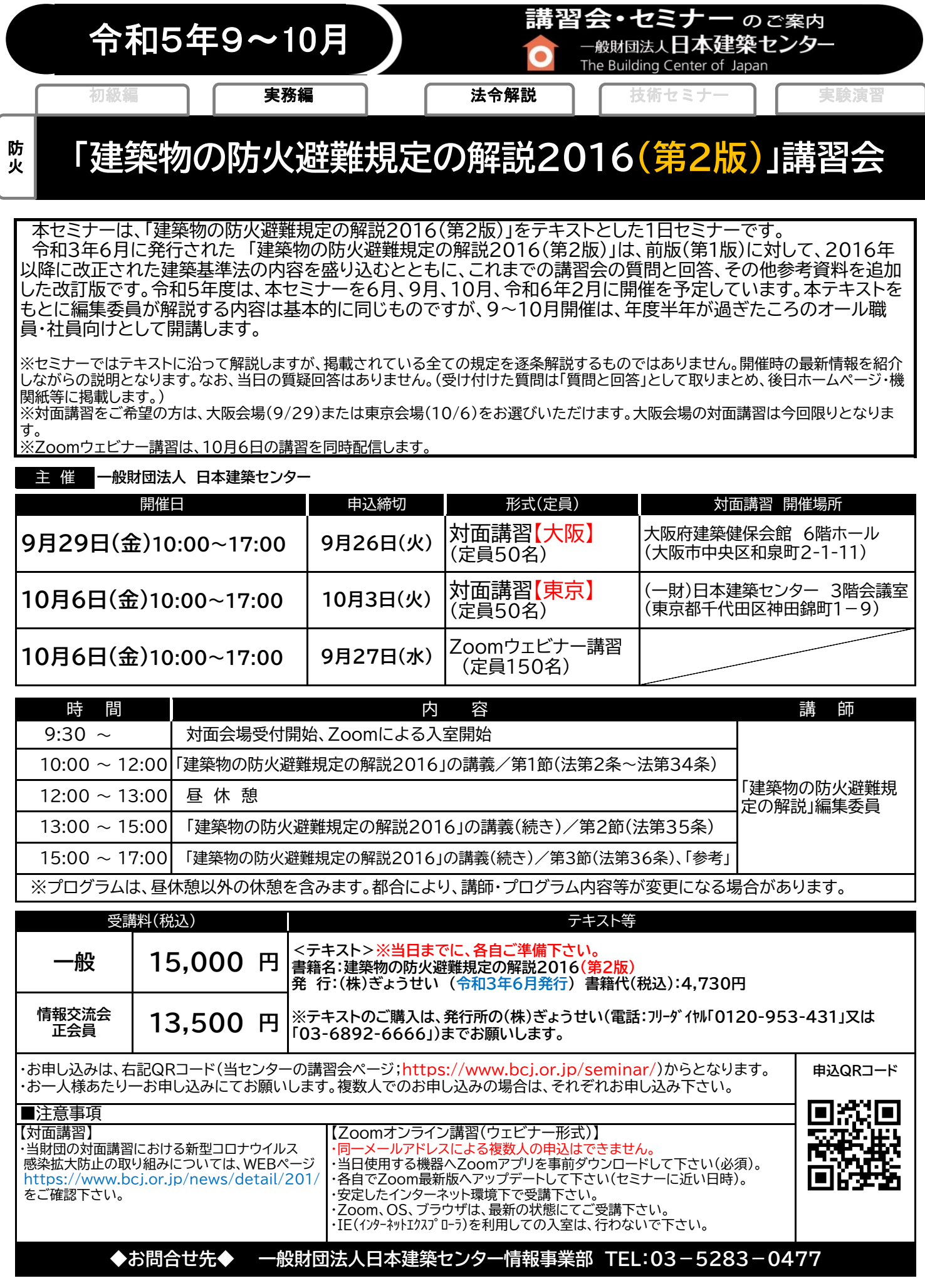

防火避難規定+20230714

【建築CPD情報提供制度認定プログラム(予定)】

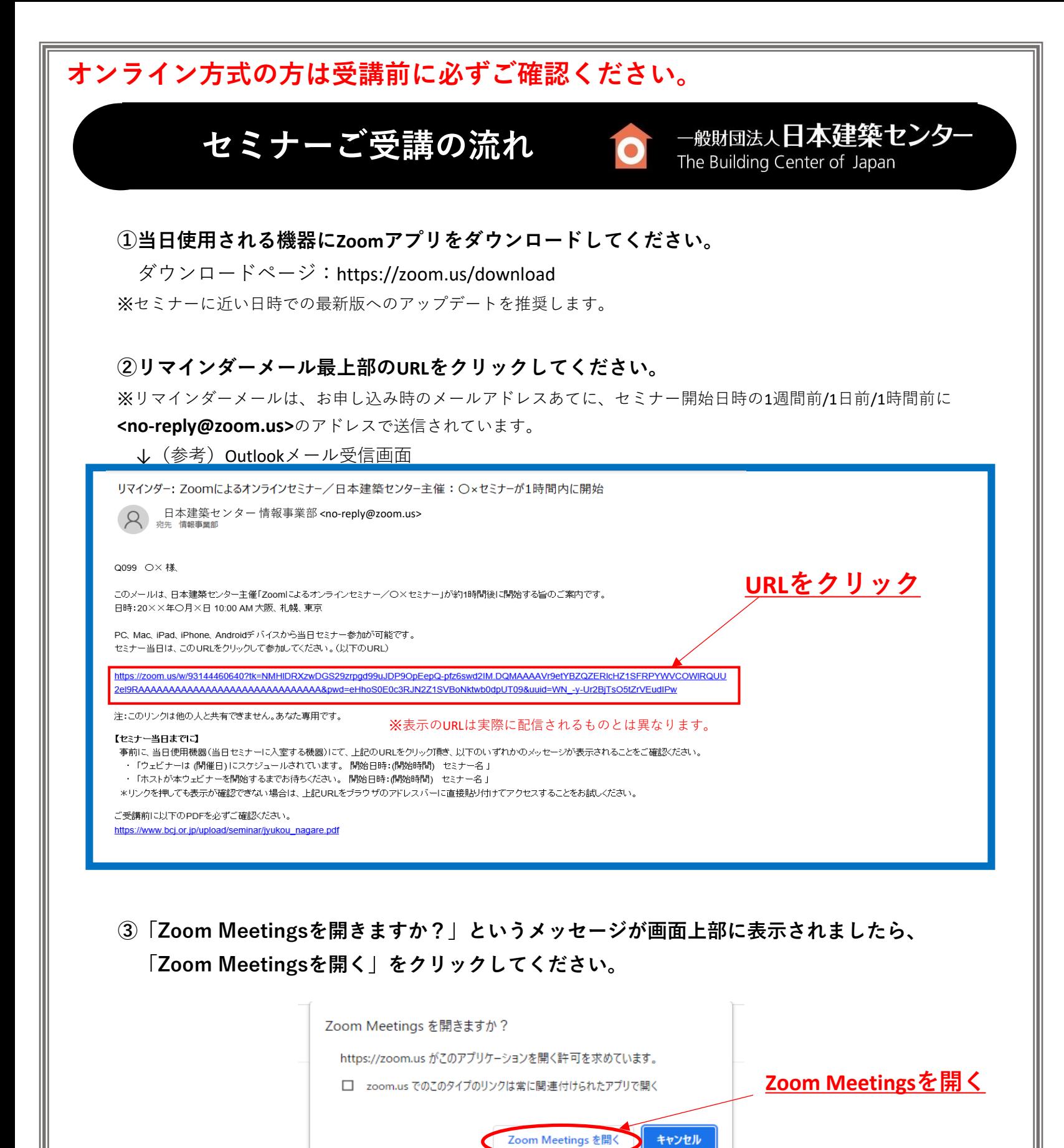

**④画面が表示される・音声が聞こえることを確認し、ご受講ください。**

※開始時間より前に入室された場合は、「お待ちください」のメッセージが表示されたままで接続を続けてください。

**当日に入室できない等、不具合が発生した場合はウラ面をご確認ください。**

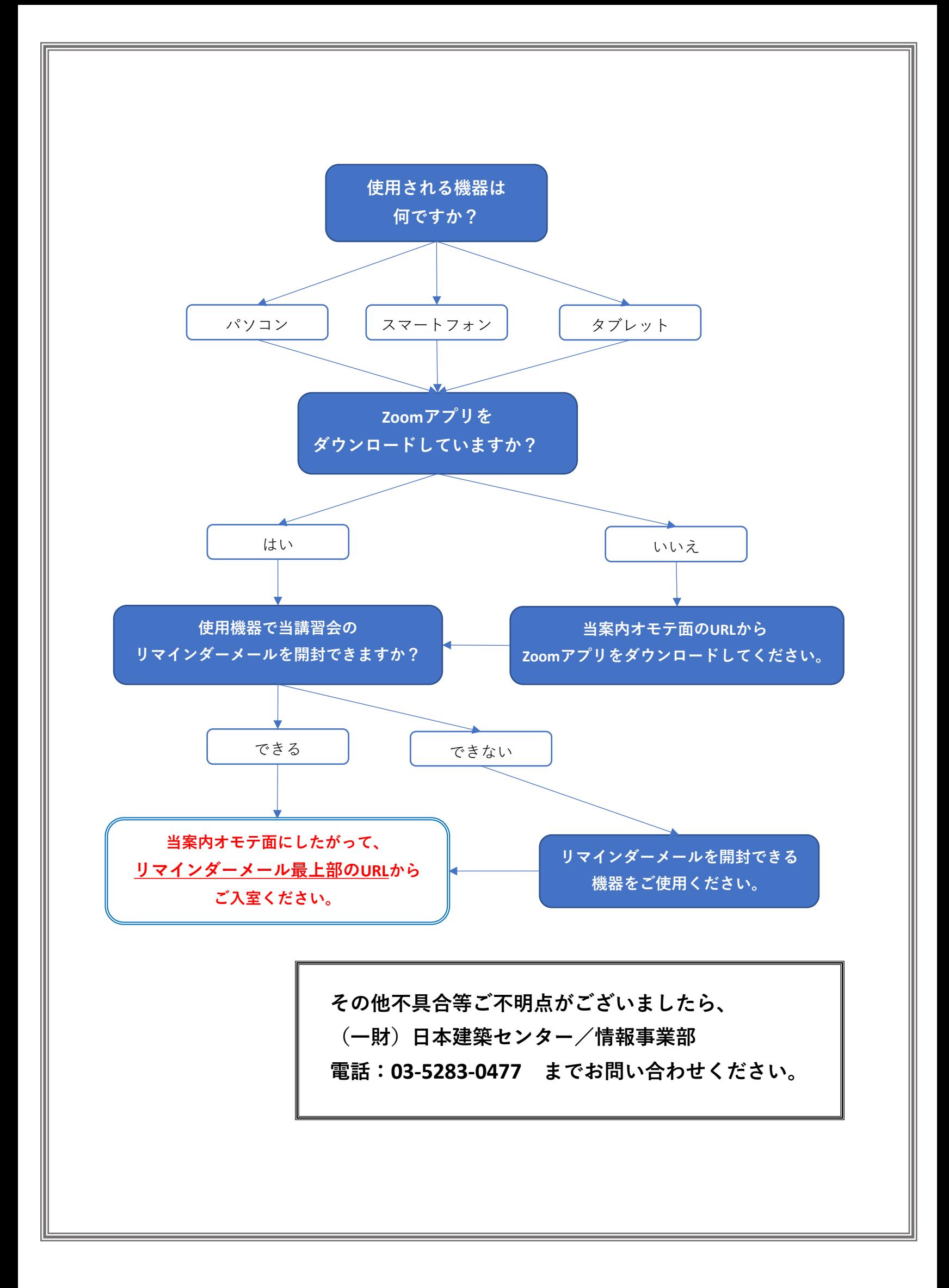